# LIVELIER DISCUSSIONS THROUGH TECHNOLOGY

Using Chromebooks in ELA Classroom

# CHROMEBOOK APPLICATIONS

- Classroom Management
- Collaborative Writing
- Digital Reading
- Interactive Discussions
- Multimedia Projects

# BENEFITS OF CHROMEBOOKS W GOOGLE APPS & MORE

- Convenient & accessible
- Integrated
- Auto-save
- Monitoring / Ongoing assessment
- Engaging

#### SAMR

- Substitution
- Augmentation
- Modification
- Redefinition
- How technology can not just substitute but enhance or fundamentally change learning

#### DIGITAL READING - WITH ACTIVELY LEARN

| · · · · · · · · · · · · · · · · · · · | The Scarlet Letter                                                                                                    |   |   |  |
|---------------------------------------|----------------------------------------------------------------------------------------------------|---|---|--|
| 'ext View 👻                           | I. THE PRISON V Settings                                                                                                    | ۲ | Q |  |
|                                       | front of a wooden edifice, the door of which was heavily timbered with oak, and studded with iron spikes.                                                                                                    |   |   |  |
|                                       | The founders of a new colony, whatever Utopia of human virtue and happiness they might originally project, have invariably recognised it among their earliest practical necessities to allot a portion of the virgin soil as a cemetery, and another portion as the site of a prison. |   |   |  |
|                                       | even when building a "Utopia of human virtue and happiness?"                                                                                                    |   |   |  |

# EASY, INTERACTIVE DISCUSSIONS

- 1. Students post questions (as HW) to a Google
   Form
- 2. Teacher creates a chat-rooom using
  TodaysMeet
- 3. Teacher invites students by email using
   Google Classroom
- 4. Students discuss their questions, with one Chromebook to a group of 3

#### STEP 1: The READING RESPONSE FORM

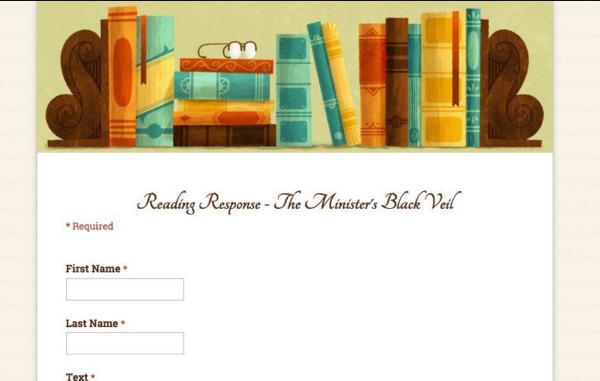

#### READING RESPONSE FORM: LINK PROVIDED ON WEBSITE

| a philip second had     | Summary *                                                  |                                        |
|-------------------------|------------------------------------------------------------|----------------------------------------|
| and some from the       | Sum-up the story in three words.                           | and the second second second           |
| terre have a            |                                                            | and the second second second           |
|                         | Clarification                                              |                                        |
|                         | What, if anything, was confusing in last night's reading?  |                                        |
| aniora de marei         |                                                            | Contractor State                       |
| Constant Science and    |                                                            | West, market the strength of parts     |
| and a server has        |                                                            | in the last start of the second        |
| See See Se              |                                                            | and the second second second           |
| Grand designation       |                                                            | Web                                    |
| onto manti ha           | Question 1 *                                               | a miller and a second second           |
| idente de terre sere    | Pose a class discussion question based on the story.       | construction from                      |
| lanang dalam nag        |                                                            | Not started                            |
| Section and the         | Question 2 *                                               | and the second second                  |
| dan bar an              | Pose another class discussion question based on the story. | and second second second second second |
| terre decement          |                                                            | Web                                    |
|                         | Question 3 *                                               |                                        |
| Creation processos Part | Pose a third discussion question.                          |                                        |
| Shiris Damana           |                                                            | Contant and the first                  |
|                         |                                                            | I man and a second second              |

#### STUDENT RESPONSES

|                    |                                 | lack Veil (Responses | - Parts and the |                             |             |                           | mments            |
|--------------------|---------------------------------|----------------------|-----------------|-----------------------------|-------------|---------------------------|-------------------|
| File Edit View Ins | ert Format Data                 | Tools Form Add-ons   | Help            |                             |             | Co                        | mments            |
| eral :             | % .0 <u>↓</u> .0 <u>0</u> 123 - | Arial - 10 -         | B I 5 A -       | ▶ - ⊞ - <u>H</u> - <u>↓</u> | -  + - Go 🔳 | <u>μι</u> γ - Σ -         |                   |
| ïmestamp           |                                 |                      |                 |                             |             |                           |                   |
| А                  | в                               | С                    | D               | E                           | F           | G                         | 1                 |
| mestamp            | Select your class and           | l sec First Name     | Last Name       | Text                        | Chapters    | Summary                   | Clarification     |
| 11/4/2015 18:47:52 |                                 | Emily                |                 | The Minister's Black Veil   |             | Veil reveals hypocrisy.   |                   |
| 11/4/2015 20:09:30 |                                 | Reese                |                 | The Minister's Black Veil   |             | fear of sin               | Did Mr. Hoo       |
| 11/5/2015 9:36:10  |                                 | Maya                 |                 | The Minister's Black Veil   |             | Mysterious, eyeoppenin    | g I'm still not c |
| 11/5/2015 13:51:56 |                                 | Juliana              |                 | The Minister's Black Veil   |             | Mysterious, thought-pro   | vc Nothing!       |
| 11/5/2015 17:52:35 |                                 | Jessie               |                 | The Minister's Black Veil   |             | Discrimination, veil, dar | kr Did the wife   |
| 11/5/2015 17:53:30 |                                 | Pablo                |                 | The Minister's Black Veil   |             | veil creates monster      |                   |
| 11/5/2015 19:01:05 |                                 | Olivia               |                 | The Minister's Black Veil   |             | Darksome, mysterious,     | macabre.          |
| 11/5/2015 20:09:31 |                                 | sammy                |                 | The Minister's Black Veil   |             | lonely, ominous, visible  |                   |
| 11/5/2015 21:31:27 |                                 | Allison              |                 | The Minister's Black Veil   |             | People are hypocrites     |                   |
| 11/5/2015 22:37:56 |                                 | Sammie               |                 | The Minister's Black Veil   |             | Minister wears Veil       | Mostly, I was     |
| 11/5/2015 23:08:15 |                                 | Anna                 |                 | The Minister's Black Veil   |             | wear your sin             | The only cor      |
| 1/5/2015 23:43:05  |                                 | Owen                 |                 | The Minister's Black Veil   |             | Minister gone mad?        | Mr. Hooper i      |
| 11/6/2015 0:08:32  |                                 | Sarah                |                 | The Minister's Black Veil   |             | Appearances hold powe     | er Everything.    |
| 11/6/2015 8:52:41  |                                 | Sarah                |                 | The Minister's Black Veil   |             | Hooper's veil: panic      |                   |
| 11/6/2015 9:00:25  |                                 | Nico                 |                 | The Minister's Black Veil   |             | Everyone wears veils      | It was a bit h    |

#### STUDENT-GENERATED QUESTIONS

| -                    | ise - Minister's Black<br>isert Format Data Too |                                                                                                    | elp All changes saved i                                                                 | in Drive                                                                                          |                                                                                                    |            |
|----------------------|-------------------------------------------------|----------------------------------------------------------------------------------------------------|-----------------------------------------------------------------------------------------|---------------------------------------------------------------------------------------------------|----------------------------------------------------------------------------------------------------|------------|
| eral :               | % .0 .00 123 - Aria                             | I + 10 +                                                                                                    | B <i>I</i> -5 <u>A</u> - ♦                                                              | - II - II - II - I                                                                                | · [] - [] ·                                                                                                    | 7 - Σ -    |
| larification         |                                                 |                                                                                                    |                                                                                         |                                                                                                   |                                                                                                    |            |
| F                    | G                                               | н                                                                                                    | I                                                                                       | J                                                                                                 | к                                                                                                    | L          |
| hapters              | Summary                                         | Clarification                                                                                                    | Question 1                                                                              | Question 2                                                                                        | Question 3                                                                                                    | Prediction |
| Mysterious, eyeopper |                                                 | I'm still not competley<br>clear on what the<br>ministers main goal was<br>of wearing the black viel.<br>Was it to show society<br>it's flaws because the<br>town ostracized the<br>minister for wearing the<br>mask? Or was it for<br>some other motive? | 1. What are the<br>ministers motives for the<br>black viel? Are there<br>more than one? | If you were one of the<br>towns members would<br>you treat Hooper they<br>way that they did? Why? | Do you think Hooper<br>was afraid of himself like<br>the members of the town<br>thought he might be?<br>Did he want to be afraid<br>of himself? Why? |            |
|                      | Mysterious, thought-provo                       | Nothing!                                                                                                    | What did Mr. Hooper<br>show about society by<br>wearing the veil?                       | Does he mood of the<br>story change as the<br>story goes on and more<br>information is revealed?  | What is the purpose of writing this short story?                                                                                                    |            |
|                      | Discrimination, veil, darkr                     | Did the wife leave him?                                                                                                    | What did he do with the<br>power of the veil?                                           | Did he change as a person?                                                                        | What compels him to<br>oringinally out on the<br>veil?                                                                                               |            |
|                      | veil creates monster                            |                                                                                                    | Why was Hooper<br>wearing the veil?                                                     | What was so frightening about the veil to the townspeople?                                        | What was Hooper's<br>reason against taking off<br>the veil?                                                                                          |            |
|                      |                                                 |                                                                                                    |                                                                                         |                                                                                                   | How does the theme of<br>Hawthorne's story                                                                                                    |            |

# STEP 2: SET UP A (TEMPORARY) CLASS CHAT-ROOM

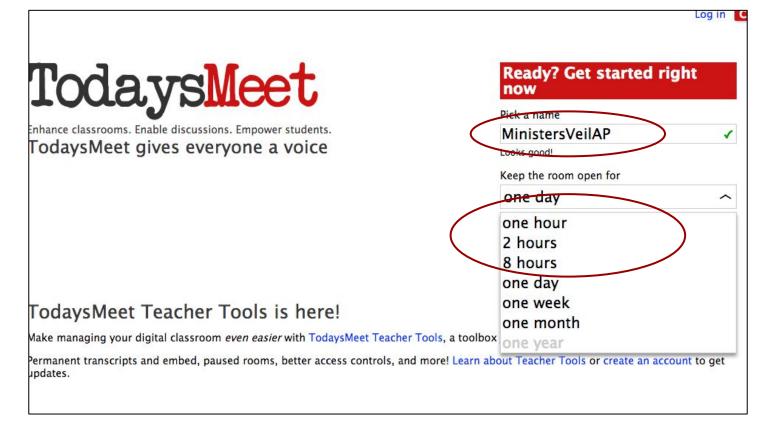

#### STEP 2: THE TODAYSMEET INTERFACE

| MinistersVeilAP         Listen       Talk         Welcome, everyone!       Message:         less than a minute ago by Mr.M.       Say |                           |
|----------------------------------------------------------------------------------------------------|---------------------------|
| Welcome, everyone!<br>less than a minute ago by Mr.M.                                                                                 |                           |
| less than a minute ago by Mr.M.                                                                                                    |                           |
| Sau                                                                                                    | Characters remaining: 140 |
| Jay                                                                                                    |                           |
|                                                                                                    |                           |

#### STEP 3: GROUP STUDENTS, 3 TO A CHROMEBOOK

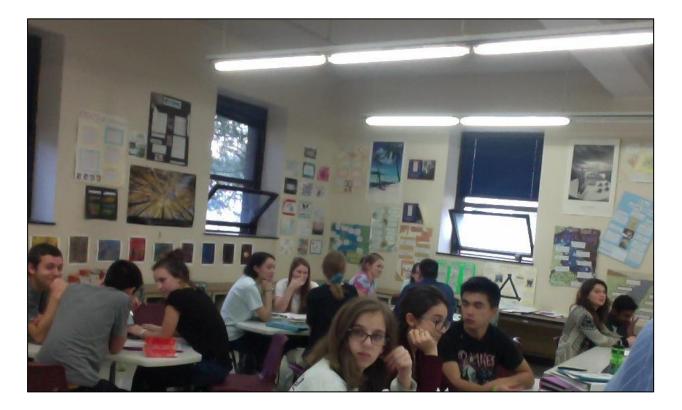

# STEP 4: INVITE STUDENTS (EMAIL LINK) WITH CLASSROOM

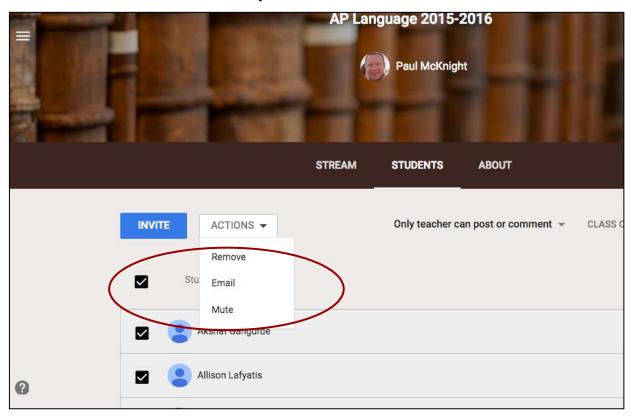

# STEP 5: POSE STUDENT QUESTIONS & MODERATE

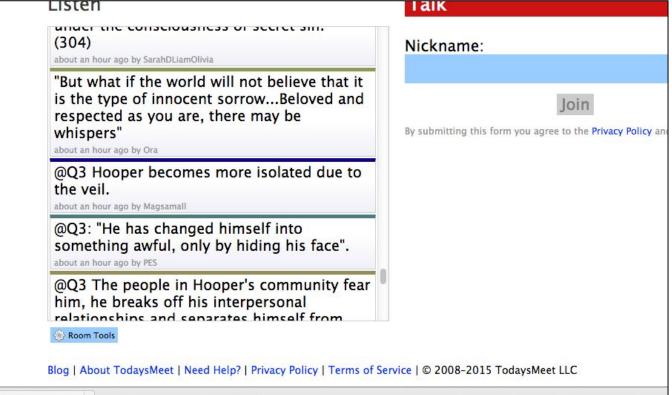

ades (5).csv

-

#### TWO-LEVELS OF DISCUSSION - EXPANDED PARTICIPATION

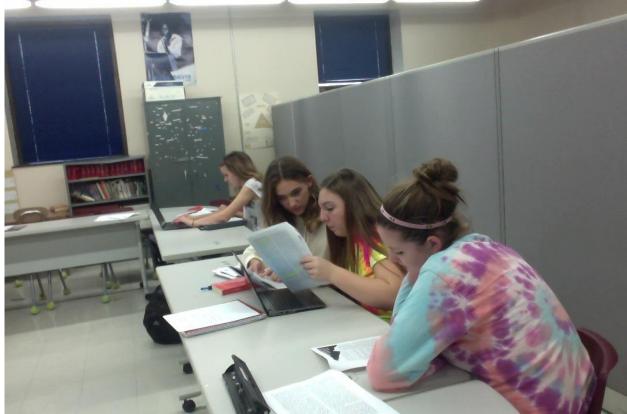

## DISCUSSIONS RECORDED IN TRANSCRIPTS

@Q3quote "lift the veil but once, and look me in the face" said she "never! It cannot be." Replied Mr. Hooper, Farewell.

2:12pm, Fri, Nov 6, 2015 by annakennico

@Q4 We aren't able to fully connect with each other. There is dishonesty in every relationship. 2:13pm, Fri, Nov 6, 2015 by annakennico

@Q4: Hawthorne is implying that people pull themselves away from others, fearing that someone will discover their secrets.

2:13pm, Fri, Nov 6, 2015 by PES

Hawthorne is suggesting that broadcasting ones sins isolated that person from society; society does not react well to people's dark secrets 2:13pm, Fri, Nov 6, 2015 by @MJ

@q4 "then deem me a monster, for the symbol beneath which I have lived, and die! I look around me and, lo! On every visage a Black Veil."

2:13pm, Fri, Nov 6, 2015 by SarahDLiamOlivia

Secret sin causes close relationships to become more superficial and disconnected 2:14pm, Fri, Nov 6, 2015 by Magsamall

Q5: The Minister claims that we are all hiding things, would it be beneficial to come clean about these things? 2:14pm, Fri, Nov 6, 2015 by Mr.M.

# STUDENT FEEDBACK

- more engaging
- less intimidating
- conferring with peers clarifies thinking
- exposure to more classmates' ideas
- increased understanding